# MATA: Multi-platform targeted malware framework

**securelist.com**[/mata-multi-platform-targeted-malware-framework/97746](https://securelist.com/mata-multi-platform-targeted-malware-framework/97746/)

By GReAT

As the IT and OT environment becomes more complex, adversaries are quick to adapt their attack strategy. For example, as users' work environments diversify, adversaries are busy acquiring the TTPs to infiltrate systems. Recently, we reported to our Threat Intelligence Portal customers a similar malware framework that internally we called MATA. The MATA malware framework possesses several components, such as loader, orchestrator and plugins. This comprehensive framework is able to target Windows, Linux and macOS operating systems.

The first artefacts we found relating to MATA were used around April 2018. After that, the actor behind this advanced malware framework used it aggressively to infiltrate corporate entities around the world. We identified several victims from our telemetry and figured out the purpose of this malware framework.

## Windows version of MATA

The Windows version of MATA consists of several components. According to our telemetry, the actor used a loader malware to load the encrypted next-stage payload. We're not sure that the loaded payload is the orchestrator malware, but almost all victims have the loader and orchestrator on the same machine.

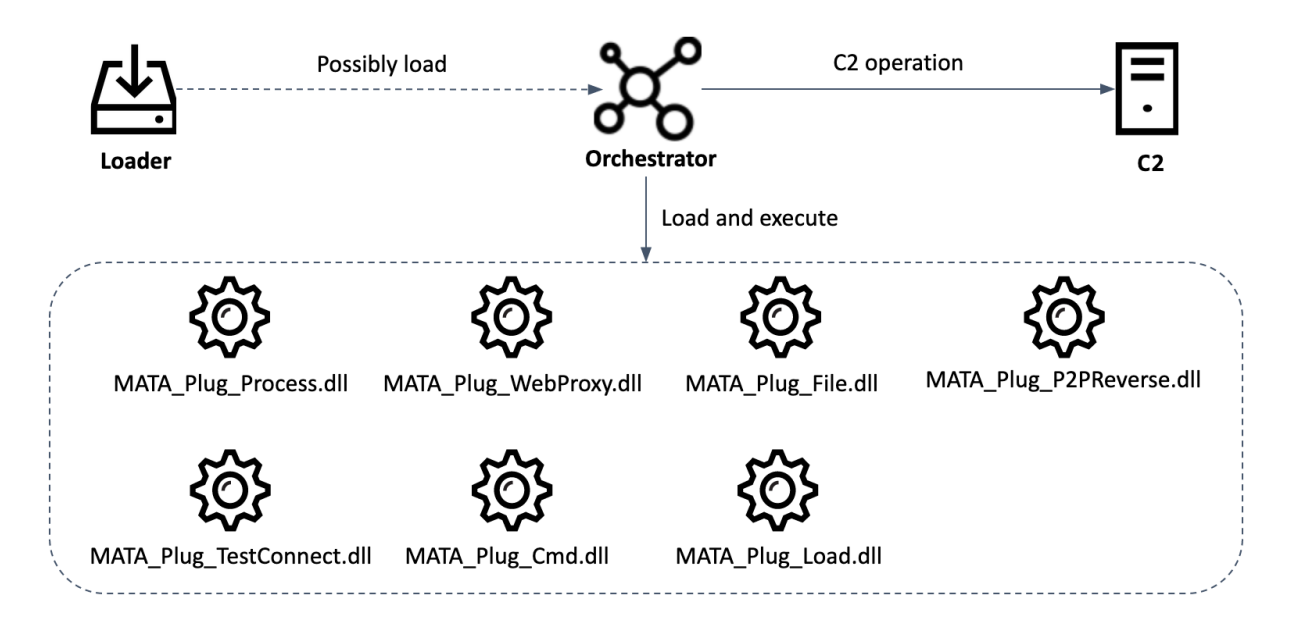

### *Component of the Windows version of MATA*

### Loader

This loader takes a hardcoded hex-string, converts it to binary and AES-decrypts it in order to obtain the path to the payload file. Each loader has a hard-coded path to load the encrypted payload. The payload file is then AES-decrypted and loaded.

From the loader malware found on one of the compromised victims, we discovered that the parent process which executes the loader malware is the

"C:\Windows\System32\wbem\WmiPrvSE.exe" process. The WmiPrvSE.exe process is "WMI Provider Host process", and it usually means the actor has executed this loader malware from a remote host to move laterally. Therefore, we assess that the actor used this loader to compromise additional hosts in the same network.

### Orchestrator and plugins

We discovered the orchestrator malware in the lsass.exe process on victims' machines. This orchestrator malware loads encrypted configuration data from a registry key and decrypts it with the AES algorithm. Unless the registry value exists, the malware uses hard-coded configuration data. The following is a configuration value example from one orchestrator malware sample:

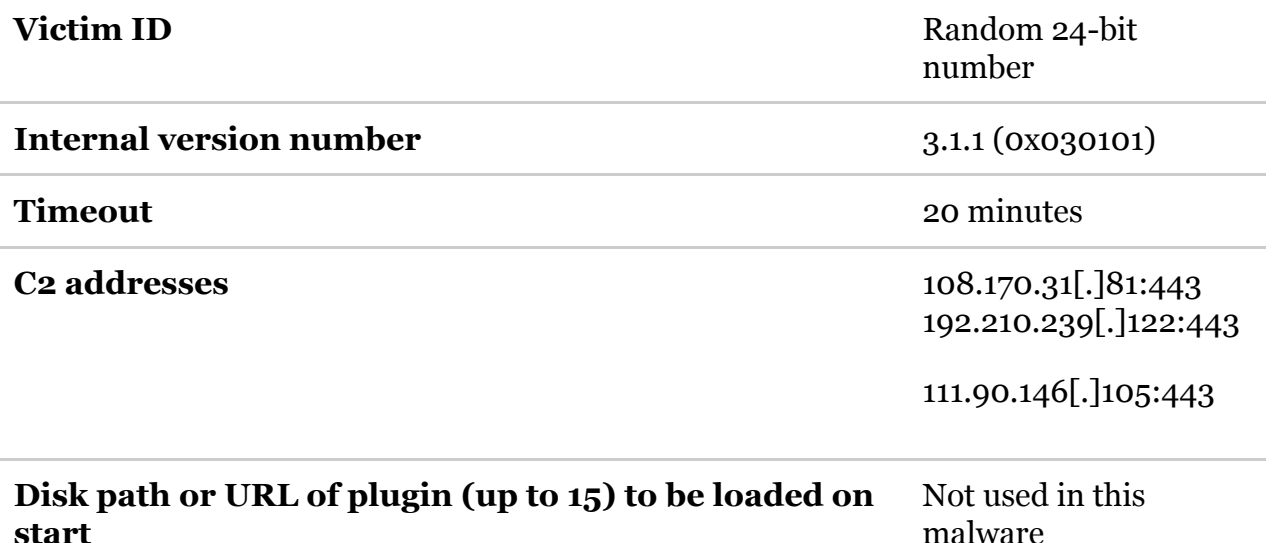

The orchestrator can load 15 plugins at the same time. There are three ways to load them:

- Download the plugin from the specified HTTP or HTTPS server
- Load the AES-encrypted plugin file from a specified disk path
- Download the plugin file from the current MataNet connection

The malware authors call their infrastructure MataNet. For covert communication, they employ TLS1.2 connections with the help of the "openssl-1.1.0f" open source library, which is statically linked inside this module. Additionally, the traffic between MataNet nodes is encrypted with a random RC4 session key. MataNet implements both client and server mode. In server mode the certificate file "c\_2910.cls" and the private key file "k\_3872.cls" are loaded for TLS encryption. However, this mode is never used.

The MataNet client establishes periodic connections with its C2. Every message has a 12 byte-long header, where the first DWORD is the message ID and the rest is the auxiliary data, as described in the table below:

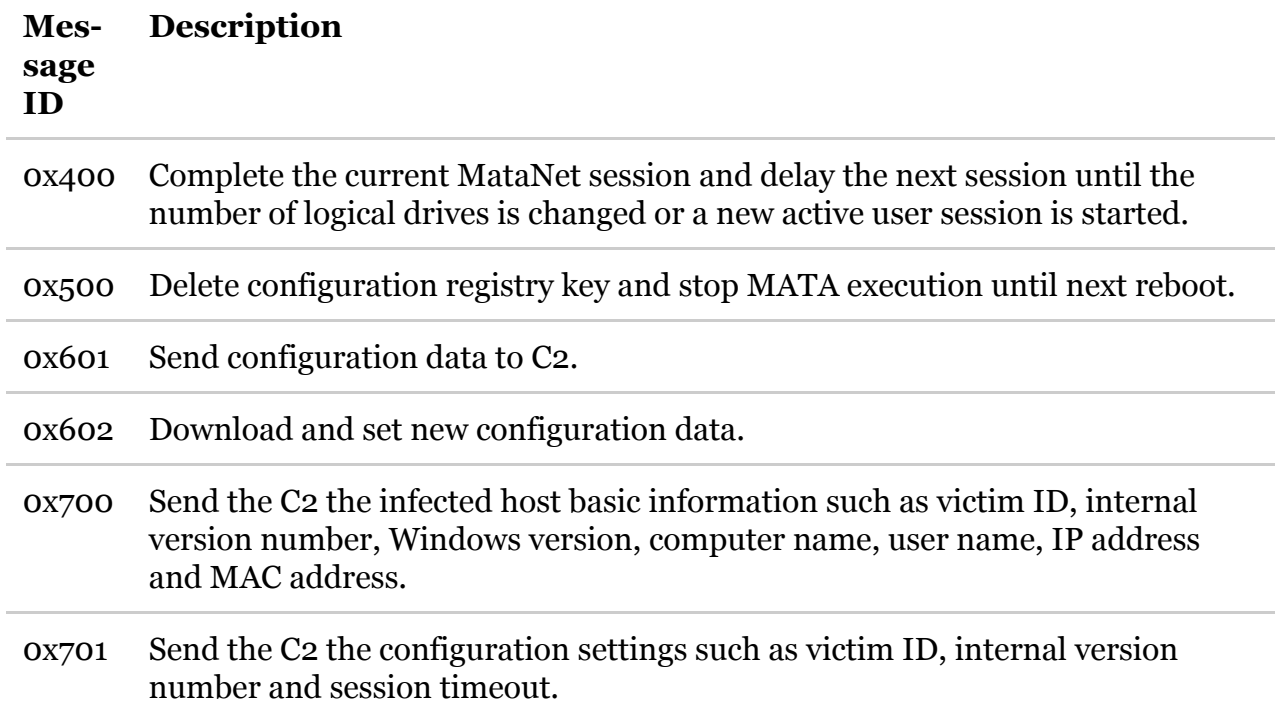

The main functionality of the orchestrator is loading each plugin file and executing them in memory. Each DLL file type plugin provides an interface for the orchestrator and provides rich functionality that can control infected machines.

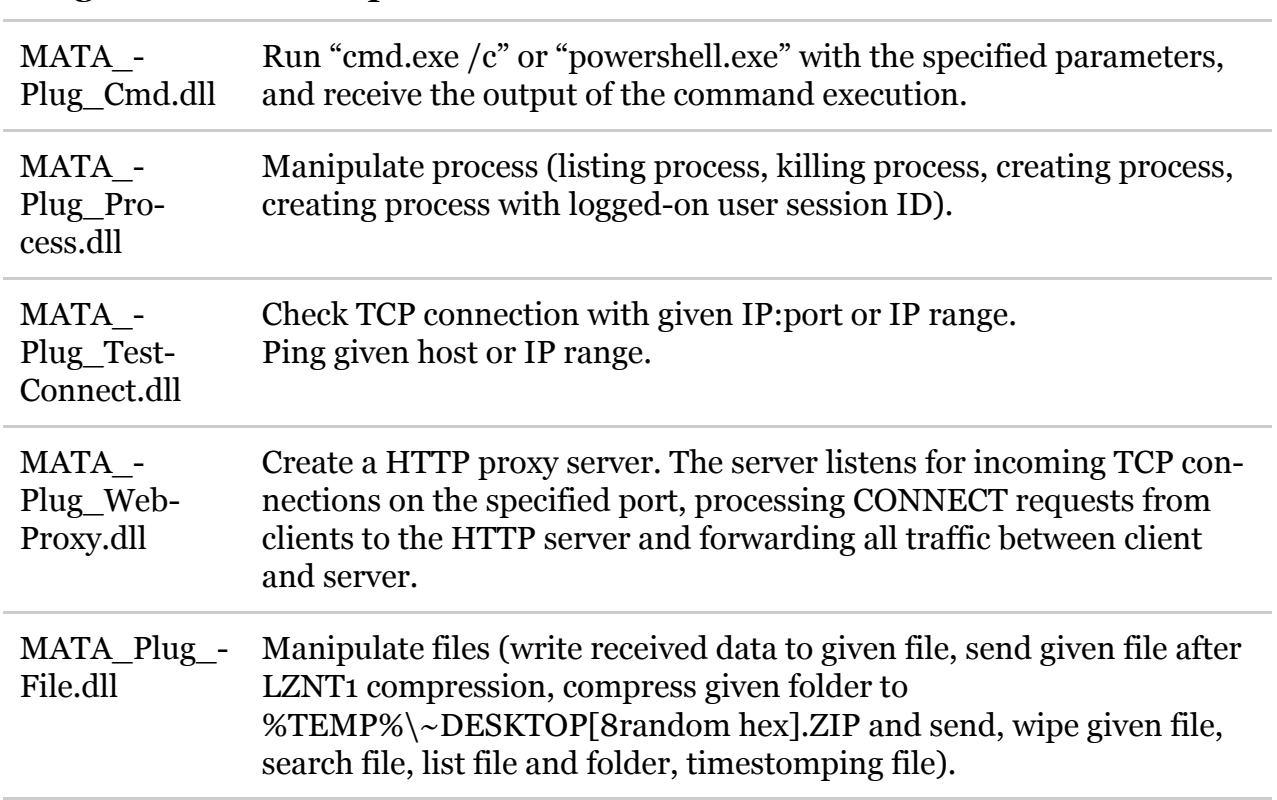

### **Plugin name Description**

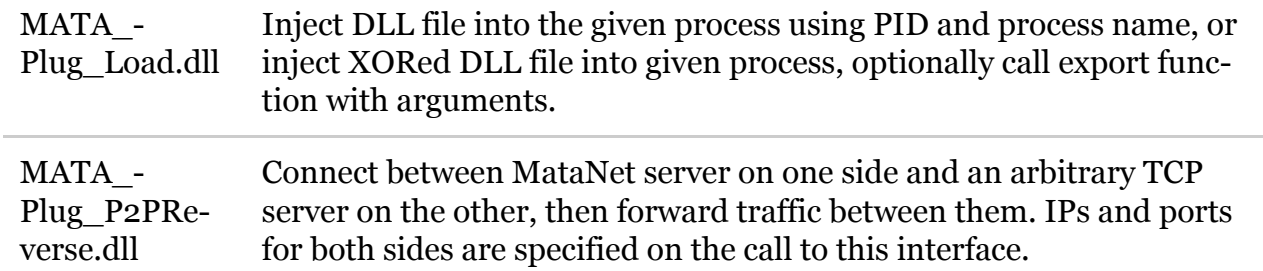

There is an interesting string inside the MATA Plug—WebProxy plugin – "Proxy-agent: *matt-dot-net*" – which is a reference to Matt McKnight's [open source project](https://www.codeproject.com/Articles/93301/Implementing-a-Multithreaded-HTTP-HTTPS-Debugging). There are some differences though. Matt's project is written in  $C#$  rather than  $C++$ . The MATA proxy is noticeably simpler, as there is no cache and no SSL support, for instance. It's possible that MATA's authors found and used the source code of an early version of Matt's proxy server. It looks like the malware author rewrote the code from C# to C++ but left this footprint unchanged.

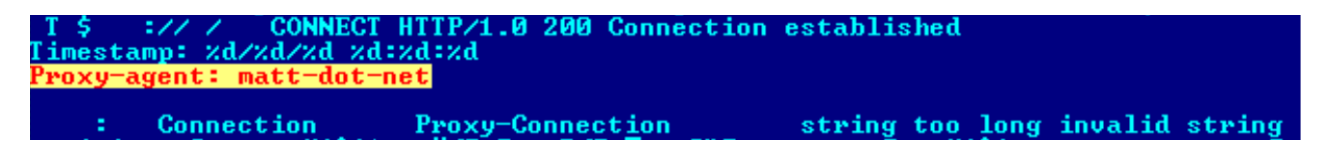

*Proxy-agent of MATA\_Plug\_WebProxy.dll plugin*

# Non-Windows version of MATA

The MATA framework targets not only the Windows system but also Linux and macOS systems.

### Linux version

During our research, we also found a package containing different MATA files together with a set of hacking tools. In this case, the package was found on a legitimate distribution site, which might indicate that this is the way the malware was distributed. It included a Windows MATA orchestrator, a Linux tool for listing folders, scripts for exploiting Atlassian Confluence Server (CVE-2019-3396), a legitimate [socat tool](http://www.dest-unreach.org/socat) and a Linux version of the MATA orchestrator bundled together with a set of plugins. Chinabased security vendor Netlab also [published](https://blog.netlab.360.com/dacls-the-dual-platform-rat-en/) a highly detailed blog on this malware.

The module is designed to run as a daemon. Upon launch, the module checks if it is already running by reading the PID from "/var/run/init.pid" and checks if the "/proc/%pid%/cmdline" file content is equal to "/flash/bin/mountd". Note that "/flash/bin/mountd" is an unusual path for standard Linux desktop or server installations. This path suggests that MATA's Linux targets are diskless network devices such as routers, firewalls or IoT devices based on x86\_64. The module can be run with the "/pro" switch to skip the "init.pid" check. The AES-encrypted configuration is stored in the "\$HOME/.memcache" file. The behavior of this module is the same as the Windows MATA orchestrator previously described. The plugin names of Linux MATA and the corresponding Windows plugins are:

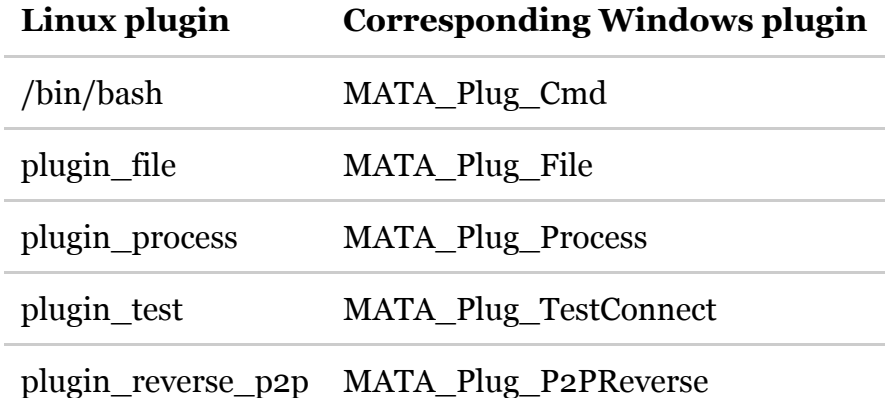

Note that the Linux version of MATA has a *logsend* plugin. This plugin implements an interesting new feature, a "scan" command that tries to establish a TCP connection on ports 8291 (used for administration of MikroTik RouterOS devices) and 8292 ("Bloomberg Professional" software) and random IP addresses excluding addresses belonging to private networks. Any successful connection is logged and sent to the C2. These logs might be used by attackers for target selection.

### macOS version

We discovered another MATA malware target for macOS uploaded to VirusTotal on April 8, 2020. The malicious Apple Disk Image file is a Trojanized macOS application based on an open-source two-factor authentication application named [MinaOTP](https://github.com/MinaOTP/MinaOTP-MAC).

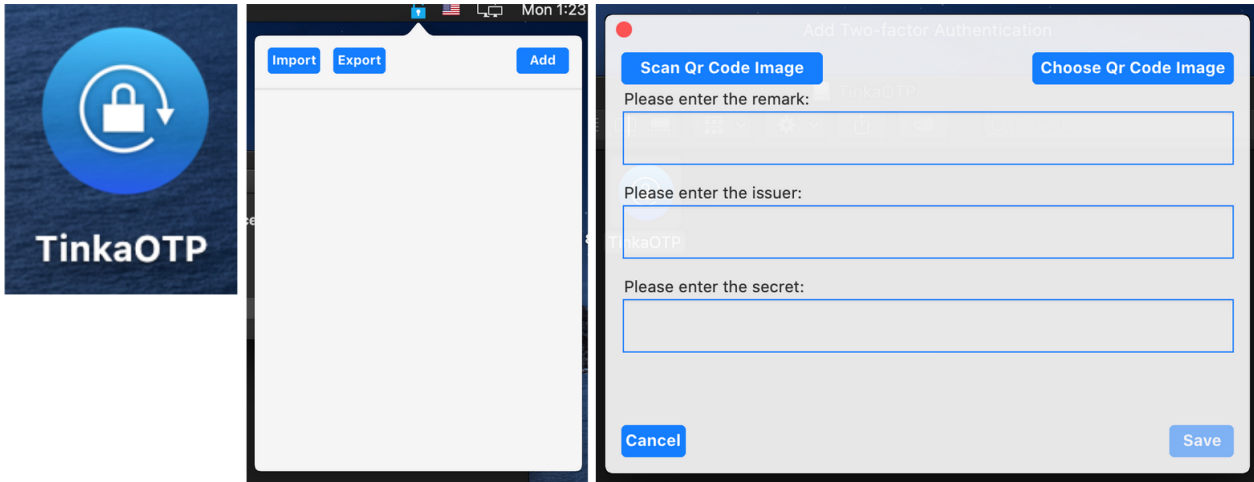

### *Trojanized macOS application*

The Trojanized main TinkaOTP module is responsible for moving the malicious Mach-O file to the Library folder and executing it using the following command: cp TinkaOTP.app/Contents/Resources/Base.lproj/**SubMenu.nib** ~/Library/.mina >

/dev/null 2>&1 && chmod +x ~/Library/.mina > /dev/null 2>&1 && ~/Library/.mina > /dev/null 2>&1

Upon launch, this malicious Mach-o file loads the initial configuration file from "/Library/Caches/com.apple.appstotore.db".

Like another strain running on a different platform, the macOS MATA malware also runs on a plugin basis. Its plugin list is almost identical to the Linux version, except that it also contains a plugin named "plugin\_socks". The "plugin\_socks" plugin is similar to "plugin reverse p2p" and is responsible for configuring proxy servers.

### Victims

Based on our telemetry, we have been able to identify several victims who were infected by the MATA framework. The infection is not restricted to a specific territory. Victims were recorded in Poland, Germany, Turkey, Korea, Japan and India. Moreover, the actor compromised systems in various industries, including a software development company, an e-commerce company and an internet service provider.

We assess that MATA was used by an APT actor, and from one victim we identified one of their intentions. After deploying MATA malware and its plugins, the actor attempted to find the victim's databases and execute several database queries to acquire customer lists. We're not sure if they completed the exfiltration of the customer database, but it's certain that customer databases from victims are one of their interests. In addition, MATA was used to distribute VHD ransomware to one victim, something that will be described in detail in an upcoming blog post.

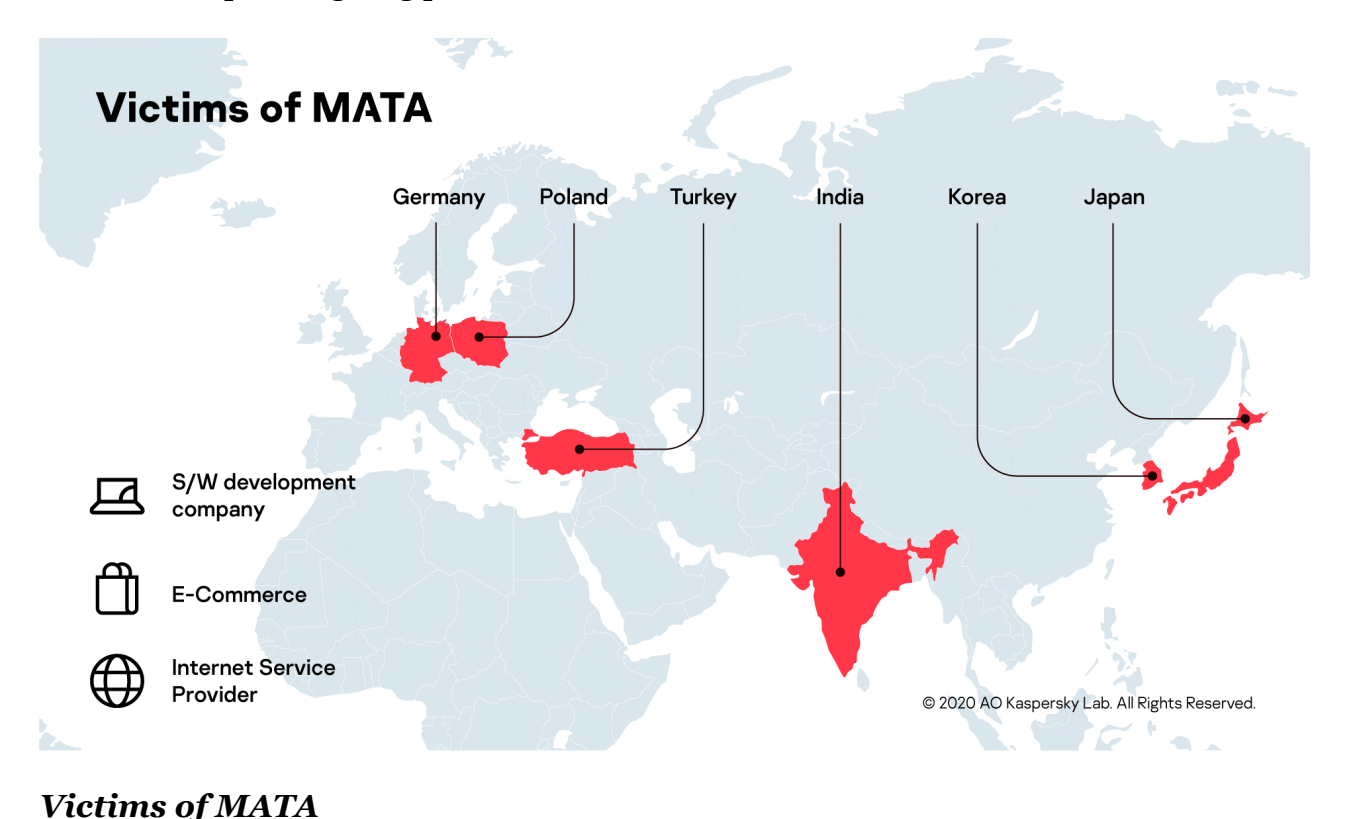

### Attribution

We assess that the MATA framework is linked to the Lazarus APT group. The MATA orchestrator uses two unique filenames, c\_2910.cls and k\_3872.cls, which have only previously been seen in several Manuscrypt variants, including the samples (0137f688436c468d43b3e50878ec1a1f) [mentioned](https://www.us-cert.gov/sites/default/files/publications/MAR-10135536-B_WHITE.PDF) in the US-CERT publication.

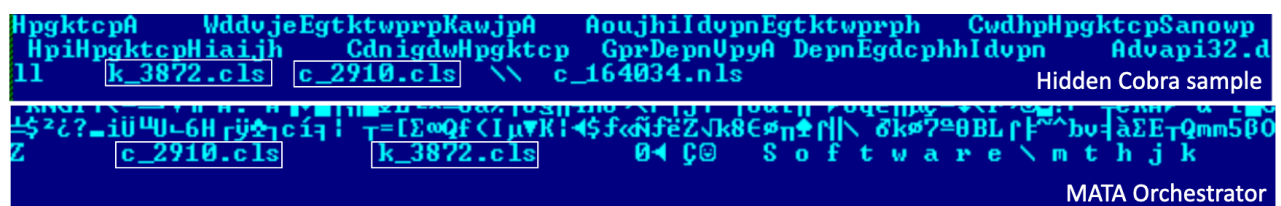

#### *Unique file name*

Moreover, MATA uses global configuration data including a randomly generated session ID, date-based version information, a sleep interval and multiple C2s and C2 server addresses. We've seen that one of the Manuscrypt variants (ab09f6a249ca88d1a036eee7a02cdd16) shares a similar configuration structure with the MATA framework. This old Manuscrypt variant is an active backdoor that has similar configuration data such as session ID, sleep interval, number of C2 addresses, infected date, and C2 addresses. They are not identical, but they have a similar structure.

|                             |                                            | <b>Registry written time</b> |      |      |          |      |        |                      |       |      |     |          |        |                   |      |                                     |  |                                                                     |
|-----------------------------|--------------------------------------------|------------------------------|------|------|----------|------|--------|----------------------|-------|------|-----|----------|--------|-------------------|------|-------------------------------------|--|---------------------------------------------------------------------|
|                             | Offset                                     |                              | -01  | 02   | 03       |      |        |                      |       |      |     |          |        |                   |      | 04 05 06 07 08 09 0A 0B 0C 0D 0E 0F |  |                                                                     |
|                             | 000000h 00 00                              |                              |      | 00   | 00       |      |        |                      |       |      |     |          |        |                   |      | 00 00 00 00 00 00 00 00 00 00 00 00 |  | Hash(MD5) based on                                                  |
|                             | 000010h0000                                |                              |      | -00- | -00-     | - 00 | - 00 I | 00.                  | 00.   | - 00 | 00. | -00-     | - 00 - |                   |      |                                     |  | 00 00 00 00 MAC address and Product ID                              |
|                             | 000020h00 00 00 00 00 00 00 00 00 00 00 00 |                              |      |      |          |      |        |                      |       |      |     |          |        | 00                |      | 00 00 00                            |  |                                                                     |
|                             | <del>000030h 0</del> 0 00 00 00 00 00      |                              |      |      |          |      |        |                      | 00 00 |      |     | 00 00 00 | 00     | $\Theta$ $\Theta$ |      | 00 00                               |  |                                                                     |
|                             | 000040h 00 00                              |                              |      |      |          |      |        |                      |       |      |     |          |        |                   |      |                                     |  | Number of sleep to try C2 connection                                |
| <b>Number of C2 address</b> | 000050h 00 00                              |                              |      |      | 00 00 00 |      |        | 00 00 00             |       |      |     | 00 00 00 |        |                   |      | 00 00 00 00 00                      |  | Number of days to sleep                                             |
|                             | 000060h 00                                 |                              | - 00 | AA   | 00       |      |        | AA                   | 00    | 00   |     |          |        |                   |      | 00 00                               |  |                                                                     |
|                             | 000070h0000                                |                              |      | 00   | 00       |      |        | 00 00 00 00 00 01 00 |       |      |     |          | - 00   | - 00              |      | 00 00 00                            |  | 1 <sup>st</sup> C <sub>2</sub> address<br>$1st$ C <sub>2</sub> port |
|                             | 000080h 00                                 |                              | -00  | 00   | 00       |      |        |                      | 00    | 00   | -99 | 00       | -00    | 00                |      | 00 00 00                            |  |                                                                     |
|                             | 000090h00 00                               |                              |      | -00- | -00-     | - 00 | - 00   | 00                   | 00    | 00   |     |          |        |                   |      | 00 00 00 00 00 00 00                |  |                                                                     |
|                             | ᲘᲘᲘᲘ∆ᲘႹ                                    |                              |      |      |          |      |        |                      |       |      |     |          |        |                   |      |                                     |  |                                                                     |
|                             | 0000B0h 00 00 00                           |                              |      |      | - 00 -   | - 00 | -00    | 00                   | 00    | 00   | 00  | 00       | 00     | 00                | - 00 | 00 00                               |  |                                                                     |

*Manuscrypt configuration structure*

### Conclusion

The MATA framework is significant in that it is able to target multiple platforms: Windows, Linux and macOS. In addition, the actor behind this advanced malware framework utilized it for a type of cybercrime attack that steals customer databases and distributes ransomware. We evaluate that this malware is going to evolve, so we will be monitoring its activity in order to protect our customers.

For more information please contact: intelreports@kaspersky.com

### Indicators of compromise

File Hashes (malicious documents, Trojans, emails, decoys)

#### **Windows Loader**

f364b46d8aafff67271d350b8271505a 85dcea03016df4880cebee9a70de0c02 1060702fe4e670eda8c0433c5966feee 7b068dfbea310962361abf4723332b3a 8e665562b9e187585a3f32923cc1f889 6cd06403f36ad20a3492060c9dc14d80 71d8b4c4411f7ffa89919a3251e6e5cb a7bda9b5c579254114fab05ec751918c e58cfbc6e0602681ff1841afadad4cc6 7e4e49d74b59cc9cc1471e33e50475d3 a93d1d5c2cb9c728fda3a5beaf0a0ffc 455997E42E20C8256A494FA5556F7333 7ead1fbba01a76467d63c4a216cf2902 7d80175ea344b1c849ead7ca5a82ac94 bf2765175d6fce7069cdb164603bd7dc b5d85cfaece7da5ed20d8eb2c9fa477c 6145fa69a6e42a0bf6a8f7c12005636b 2b8ff2a971555390b37f75cb07ae84bd 1e175231206cd7f80de4f6d86399c079 65632998063ff116417b04b65fdebdfb ab2a98d3564c6bf656b8347681ecc2be e3dee2d65512b99a362a1dbf6726ba9c fea3a39f97c00a6c8a589ff48bcc5a8c 2cd1f7f17153880fd80eba65b827d344 582b9801698c0c1614dbbae73c409efb a64b3278cc8f8b75e3c86b6a1faa6686 ca250f3c7a3098964a89d879333ac7c8 ed5458de272171feee479c355ab4a9f3 f0e87707fd0462162e1aecb6b4a53a89 f1ca9c730c8b5169fe095d385bac77e7 f50a0cd229b7bf57fcbd67ccfa8a5147

#### **Windows MATA**

bea49839390e4f1eb3cb38d0fcaf897e rdata.dat 8910bdaaa6d3d40e9f60523d3a34f914 sdata.dat 6a066cf853fe51e3398ef773d016a4a8 228998f29864603fd4966cadd0be77fc da50a7a05abffb806f4a60c461521f41 ec05817e19039c2f6cc2c021e2ea0016

#### **Registry path**

HKLM\Software\Microsoft\KxtNet HKLM\Software\Microsoft\HlqNet HKLM\Software\mthjk

#### **Linux MATA**

859e7e9a11b37d355955f85b9a305fec mdata.dat 80c0efb9e129f7f9b05a783df6959812 ldata.dat, mdata.dat d2f94e178c254669fb9656d5513356d2 mdata.dat

#### **Linux log collector**

982bf527b9fe16205fea606d1beed7fa hdata.dat

#### **Open-source Linux SoCat**

e883bf5fd22eb6237eb84d80bbcf2ac9 sdata.dat

#### **Script for exploiting Atlassian Confluence Server**

a99b7ef095f44cf35453465c64f0c70c check.vm, r.vm 199b4c116ac14964e9646b2f27595156 r.vm

#### **macOS MATA**

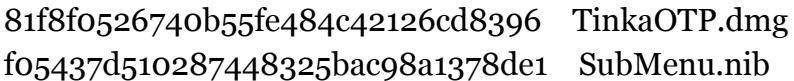

C2 address

104.232.71.7:443 107.172.197.175:443 108.170.31.81:443 111.90.146.105:443 111.90.148.132:443 172.81.132.41:443 172.93.184.62:443 172.93.201.219:443 185.62.58.207:443 192.210.239.122:443 198.180.198.6:443 209.90.234.34:443 216.244.71.233:443 23.227.199.53:443 23.227.199.69:443

23.254.119.12:443 67.43.239.146:443 68.168.123.86:443